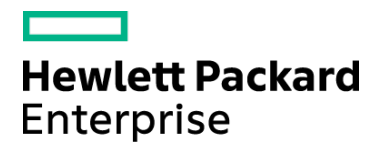

# Course Data Sheet

# UFT350 – Unified Functional Testing 12.x Advanced

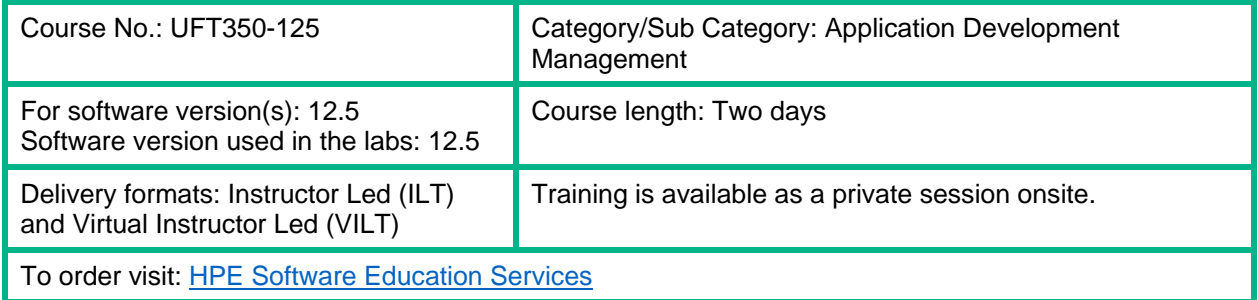

# Course Description

This course provides a comprehensive understanding of how to leverage and enhance the various features of Unified Functional Testing (UFT) by writing codes in the Editor. In this course, participants adopt principles frequently followed by developers as they design more sophisticated test scripts. By learning to manipulate dynamic objects and data, participants will be armed with a skill set applicable for testing nearly any type of application.

#### Audience/Job Roles

This course is intended for:

- Users who are already familiar with the basics of UFT as listed here: Record and Run UFT GUI tests, Parameterize the GUI Tests, using Maintenance Run mode, using the Global and Local DataTable sheets, resolving Object Recognition issues, using Regular Expressions to resolve Dynamic Object Properties, Utilizing a Local and Shared Object Repository, Adding Synchronization, using Standard Checkpoints, Parameterize Checkpoints, building Multiple Reusable Actions, adding Steps without Recording, testing with Web Applications, testing Web Services with UFT API tests, XML Checkpoint, File Checkpoint, Database Checkpoint, resolve UFT and application errors with Recovery Scenario's.
- Users who have minimum 10 months of working experience with the UFT GUI and UFT API tests.
- Quality assurance engineers who assume technical lead roles in the use of QuickTest Professional/UFT applications

# Course Objectives

Upon successful completion of this course, you should be able to:

- List the main components of the Editor
- Identify when to use the Editor
- Retrieve and use the properties of an object
- Create programmatic descriptions
- Create tests that include VBScript
- Retrieve data from application object
- Use the Data Table object to store run-time data and drive actions
- Create scripts that access data from external sources
- Create new subroutines and functions
- Use the Function Library editor
- Identify when to handle exceptions programmatically

#### Prerequisites/Recommended Skills

To be successful in this course, you should have the following prerequisites or knowledge.

- Have working knowledge of Windows, websites, and browsers,
- Understand the basics of UFT,
- Have basic skills in programming or scripting
- Users who have minimum 8 months of working experience with UFT GUI and UFT API tests.

#### Learning Path

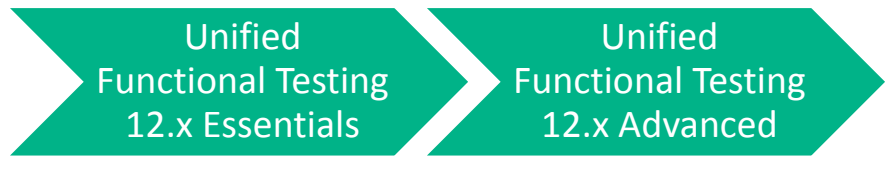

#### **Certification**

- HPE AIS HP0-M102 HPE Unified Functional Testing 12.x Software
- HPE ASE HP0-M216P Advanced HPE Unified Functional Testing 12.x Software

# Course Topics

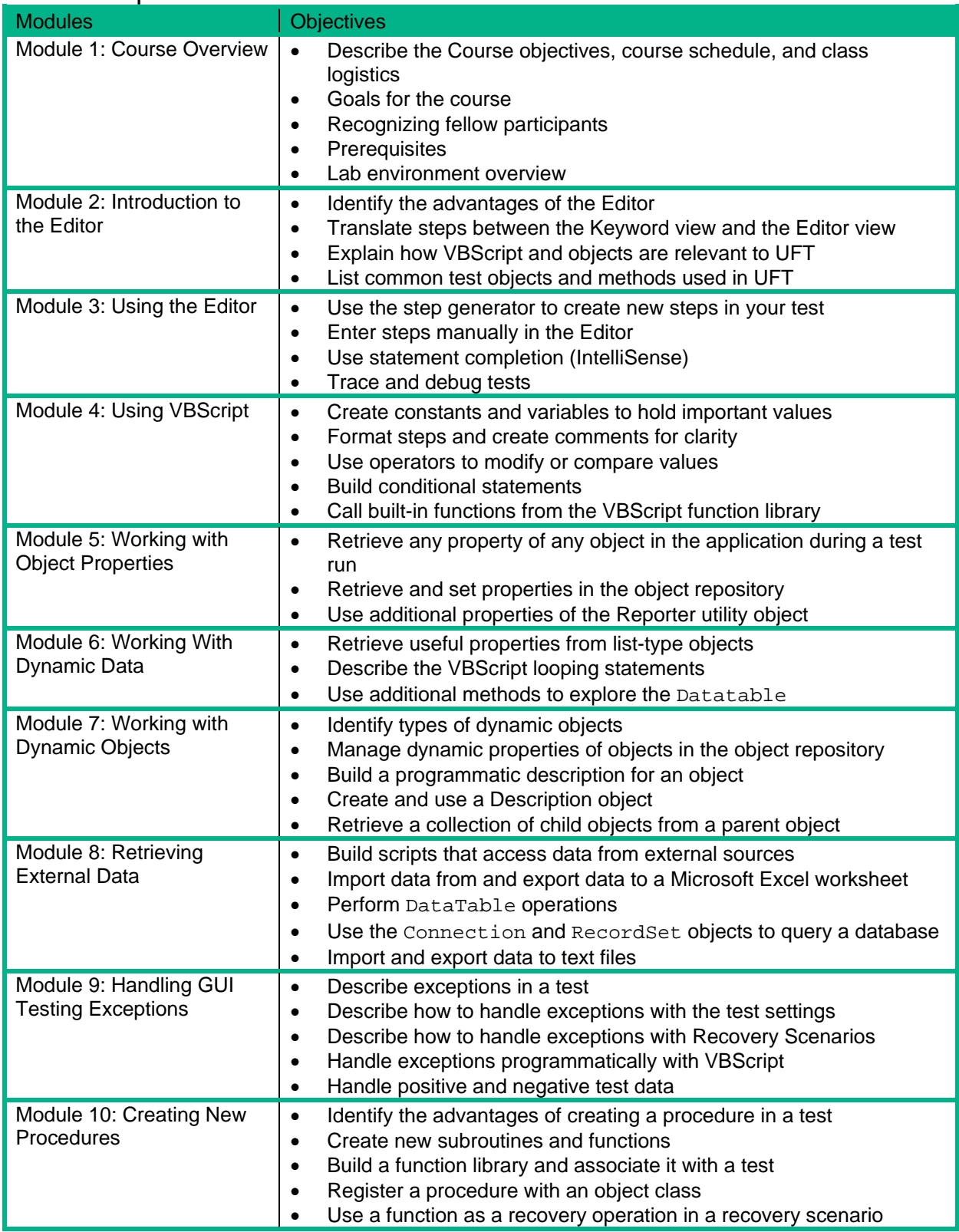